# **All of Statistics - Chapter 14 Solutions**

May 27, 2021

# **1.**

By linearity of expectation,

$$
\mathbb{E}\left[a^{\intercal}X\right]=\sum_{i}a_{i}\mathbb{E}X_{i}=\sum_{i}a_{i}\mu_{i}=a^{\intercal}\mu.
$$

Since

$$
AX = \begin{pmatrix} A_{1*} \\ \vdots \\ A_{n*} \end{pmatrix} X = \begin{pmatrix} A_{1*}X \\ \vdots \\ A_{n*}X \end{pmatrix},
$$

it follows that

$$
\mathbb{E}\left[AX\right]=\left(\begin{matrix} A_{1*} \mu \\ \vdots \\ A_{n*} \mu \end{matrix}\right)=A \mu.
$$

Similarly,

$$
\mathbb{V}(a^{\intercal}X) = \sum_{ij} a_i a_j \operatorname{Cov}(X_i,X_j) = a^{\intercal} \Sigma a.
$$

It follows that

$$
[\mathbb{V}(AX)]_{ij}=(A_{i*}X,A_{j*}X)=\sum_{uv}A_{iu}A_{jv}\operatorname{Cov}(X_u,X_v)=[A\Sigma A^\intercal]_{ij}.
$$

**2.**

The log-probability of a multinomial is

$$
\log f(X;p) = \log(n!) + \sum_j -\log(X_j!) + X_j \log(p_j).
$$

Therefore,

$$
\mathbb{E}\left[\frac{\partial^2 \log f(X;p)}{\partial p_j^2}\right] = \mathbb{E}\left[-\frac{X_j}{p_j^2}\right]=-\frac{n}{p_j}
$$

so that the Fisher information matrix is

$$
I(p)=n\,\mathrm{diag}(1/p_1,\ldots,1/p_k).
$$

#### **3.**

```
import numpy as np
def sample_multinomial(n, p):
     """Samples a multinomial distribution.
     Parameters
     ----------
     n : int
         Number of bins.
     p : array_like, shape=[k]
         Bin probabilities (summing to one).
     Returns
     -------
     counts : array_like, shape=[k]
        Realized bin counts.
    ^{\rm m} m ^{\rm m}k, = p.shape
    cdf = np.cumsum(p) samples = np.random.uniform(low=0.0, high=1.0, size=n)
     indices = np.searchsorted(cdf, samples)
     indices = np.concatenate([np.arange(k), indices])
     _, counts = np.unique(indices, return_counts=True)
    counts -= 1 return counts
```
## **4.**

```
def sample_multivariate_normal(mean, cov):
     """Samples a multivariate normal distribution.
     Parameters
     ----------
     mean : array_like, shape=[k]
          Mean.
     cov : array_like, shape=[k, k]
          Covariance matrix.
     Returns
     -------
     z : array_like, shape=[k]
          Realized samples.
    "" ""
    k<sub>1</sub> = mean.shape
    sqrt_{\text{cov}} = \text{sqrt}(\text{cov})samples = np.random.random(k) return mean + sqrt_cov @ samples
```
#### **5.**

The true correlation between  $X1$  and  $X2$  is  $1/\sqrt{2}.$ 

100 points were sampled:

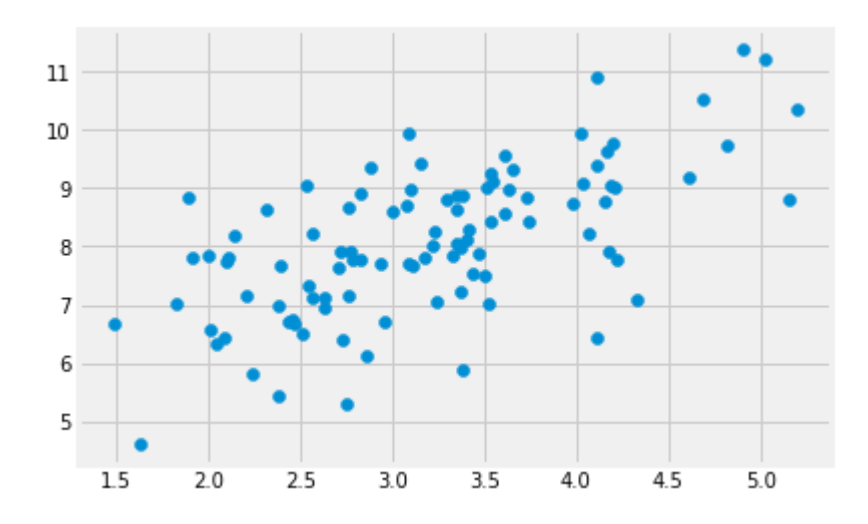

Various quantities were computed from these samples: (see Appendix for code)

```
Sample mean:
[3.19678877 8.08354934]
Sample covariance matrix:
[[0.68362962 0.67545853]
  [0.67545853 1.62768145]]
Sample correlation:
0.6403295531123555
Fisher's 95% confidence interval:
(0.5047523958530407, 0.7450792923252504)
Bootstrap 95% confidence interval:
(0.5124584072915059, 0.7682006989332051)
```
Fisher's method and the (nonparametric) bootstrap yield comparable results.

#### **6.**

1000 points were sampled:

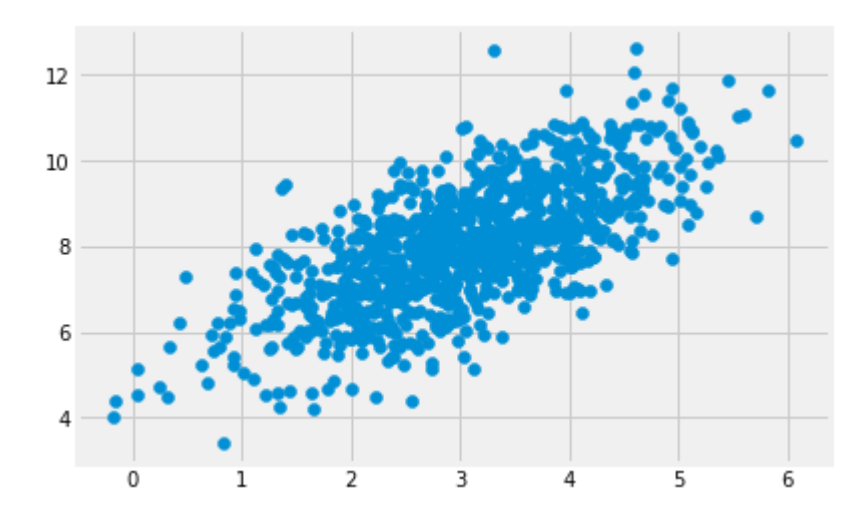

Various quantities were computed from these samples: (see Appendix for code)

```
Sample mean:
[3.04724353 8.05340182]
Sample covariance matrix:
[[0.98527055 0.95830459]
  [0.95830459 1.97142287]]
Sample correlation:
0.6876000872761875
Fisher's 95% confidence interval:
(0.6527346353163089, 0.7195590209752238)
Bootstrap 95% confidence interval:
(0.6532707565958478, 0.7219294179565272)
```
Fisher's method and the (nonparametric) bootstrap yield comparable results.

## **Appendix: Code for Exercises 5 and 6**

```
n points = 100
mean = np.array([3., 8.])cov = np.array([1., 1.], [1., 2.]])np.random.seed(1)
def sample_cov_and_corr(points):
     sample_cov = np.cov(points, ddof=1, rowvar=False)
     sample_std = np.sqrt(np.diag(sample_cov))
     sample_corr = ((sample_cov / sample_std).T / sample_std).T
     return sample_cov, sample_corr
points = np.array( [sample_multivariate_normal(mean, cov) for _ in range(n_points)])
sample_mean = np_mean(points, axis=0)sample_cov, sample_corr = sample_cov_and_corr(points)
sample\_corr = sample\_corr[0, 1]def fisher_func(r):
    return 0.5 * (np.log(1 + r) - np.log(1 - r))def fisher_func_inv(z):
    return (np.exp(2. * z) - 1) / (np.exp(2. * z) + 1)
theta = fisher_func(sample_corr)
a = theta - 2. / np.sqrt(n_points - 3)
b = \text{theta} + 2. / np.sqrt(n\_points - 3)fisher_lb = fisher_func_inv(a)fisher_ub = fisher_func_inv(b)bstrap sample corrs = []for \_ in range(1000):
     indices = np.random.randint(0, high=points.shape[0], size=points.shape[0])
    new points = points[indices]
      _, bstrap_sample_corr = sample_cov_and_corr(new_points)
     bstrap_sample_corr = bstrap_sample_corr[0, 1]
     bstrap_sample_corrs.append(bstrap_sample_corr)
se = np.std(bstrap_sample_corrs)
bstrap\_lb = sample\_corr - 2. * sebstrap_ub = sample_corr + 2. * se
print("""
Sample mean:
```
{} Sample covariance matrix: {} Sample correlation: {} Fisher's 95% confidence interval:  $({\{\},\ {\{\}}})$ Bootstrap 95% confidence interval:  $({}, \ {})$ """.format(sample\_mean, sample\_cov, sample\_corr, fisher\_lb, fisher\_ub,  $\bar{b}$ bstrap\_lb, bstrap\_ub))